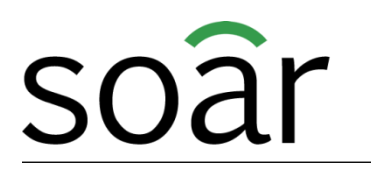

Coaching | Consultoria | Psicologia

## **O que realmente te faz emagrecer?** Guia para acesso a sala online da palestra

Setembro/2015

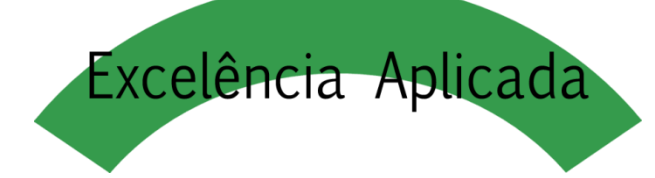

A palestra "O que realmente te faz emagrecer?" será apresentada em tempo real através de uma ferramenta de vídeo conferência. Desta forma, todos os participantes deverão seguir os passos descritos abaixo para melhor aproveitamento:

- Conecte-se ao site (conforme orientado nas páginas 4 a 7) a partir das 18h40;
- A palestra iniciará pontualmente às 19h00;
- A palestra possui duração de aproximadamente 1 hora, podendo variar conforme a interação dos participantes;
- O chat ficará habilitado durante toda a apresentação, porém as dúvidas serão respondidas apenas no final da apresentação;

Primeiramente acesse o site digitando o seguinte link em seu navegador de internet:

<http://login.meetcheap.com/conference,palestrasoar,private>

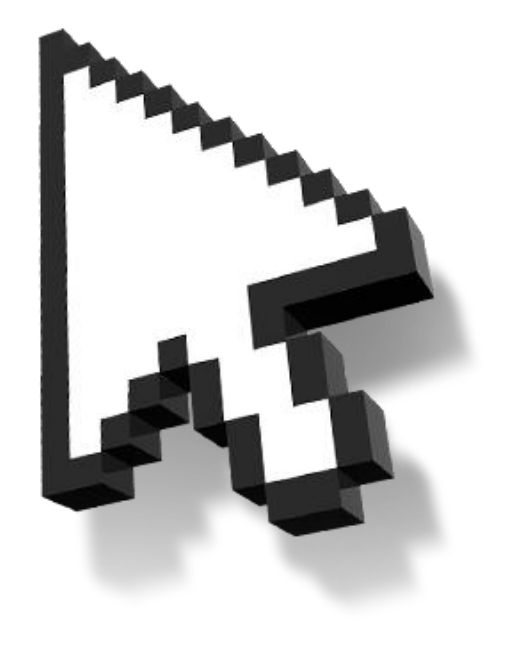

#### Ajuste o idioma do sistema:

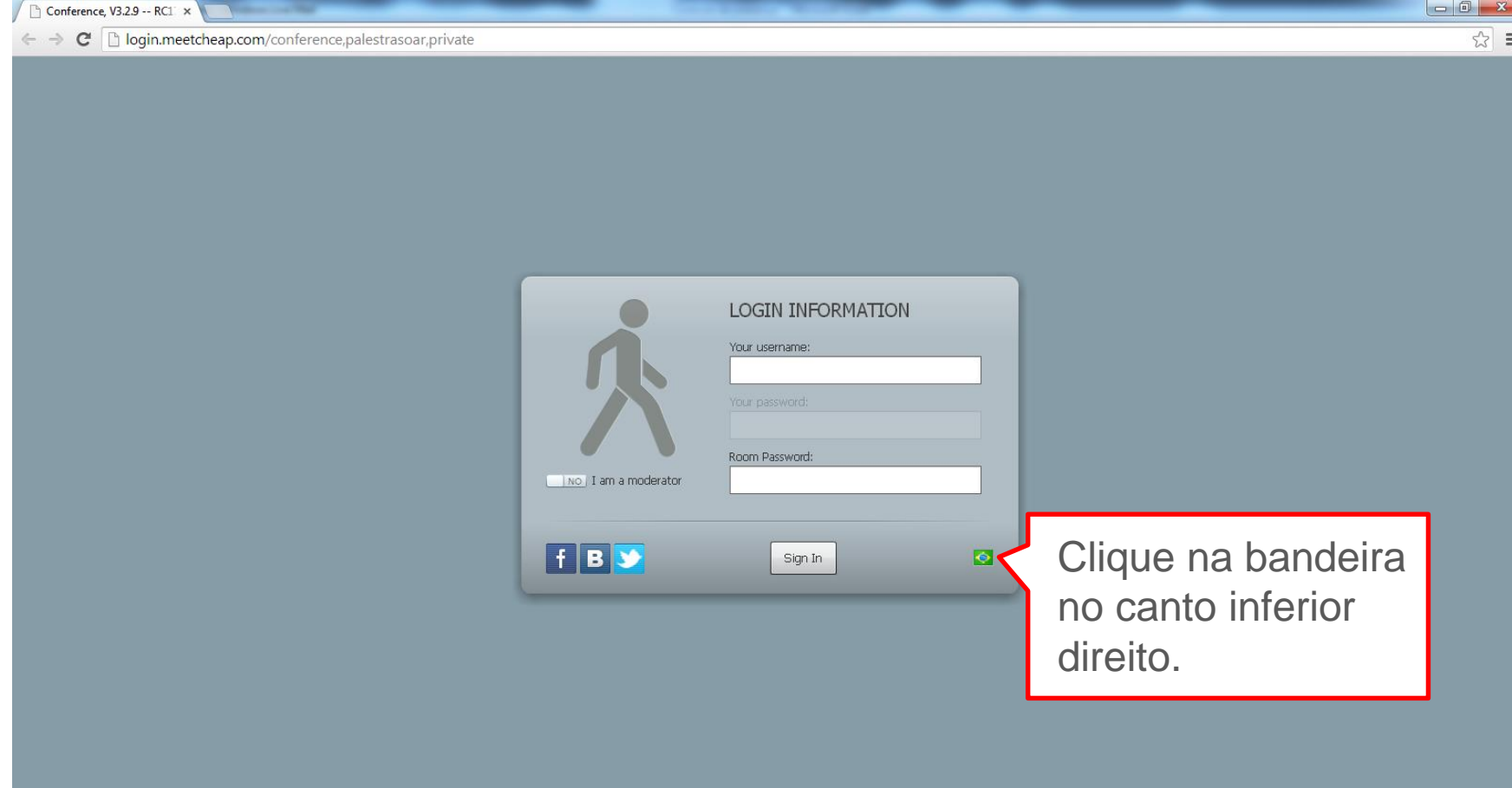

#### Ajuste o idioma do sistema:

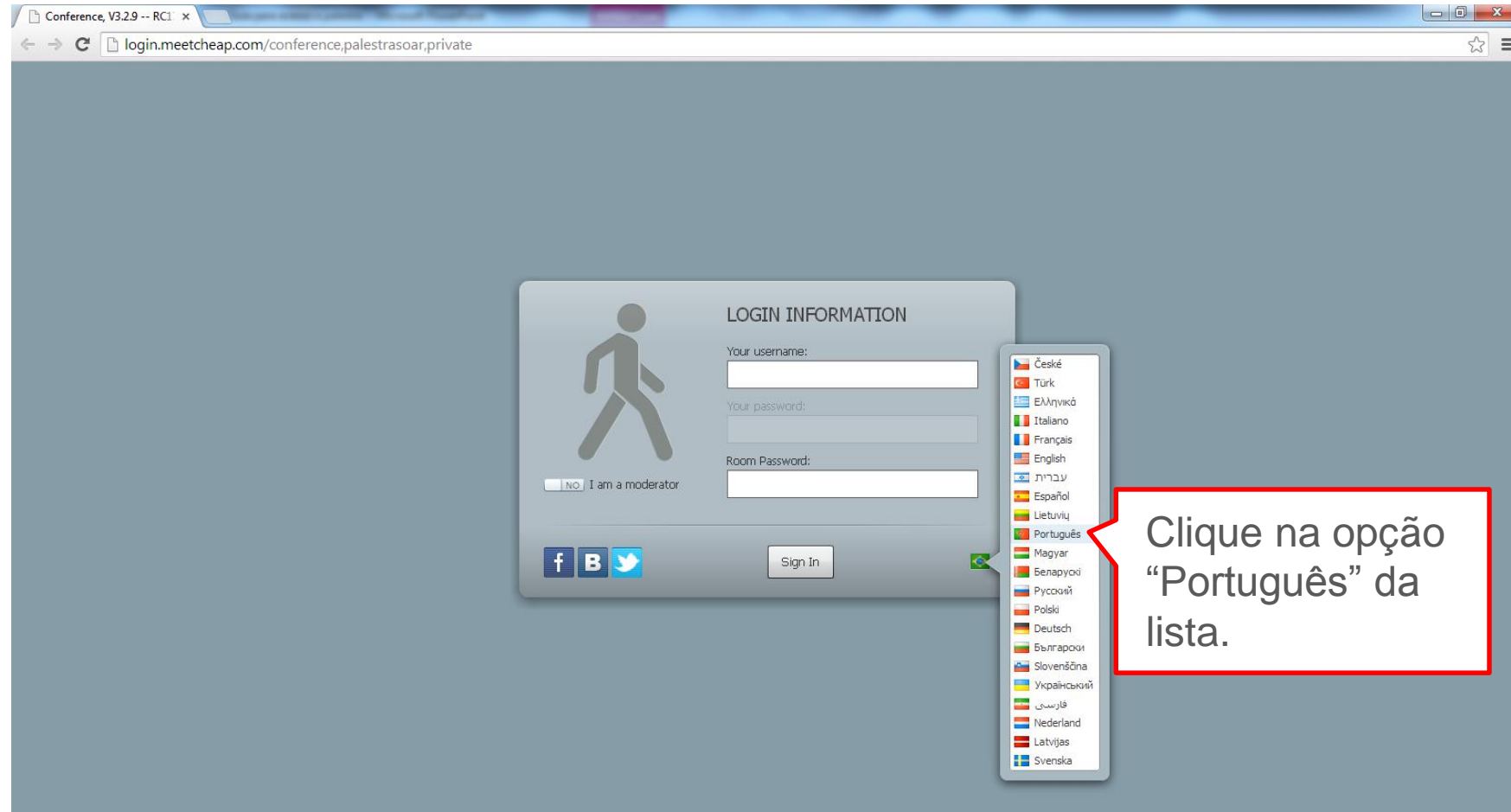

#### Digite seu nome completo:

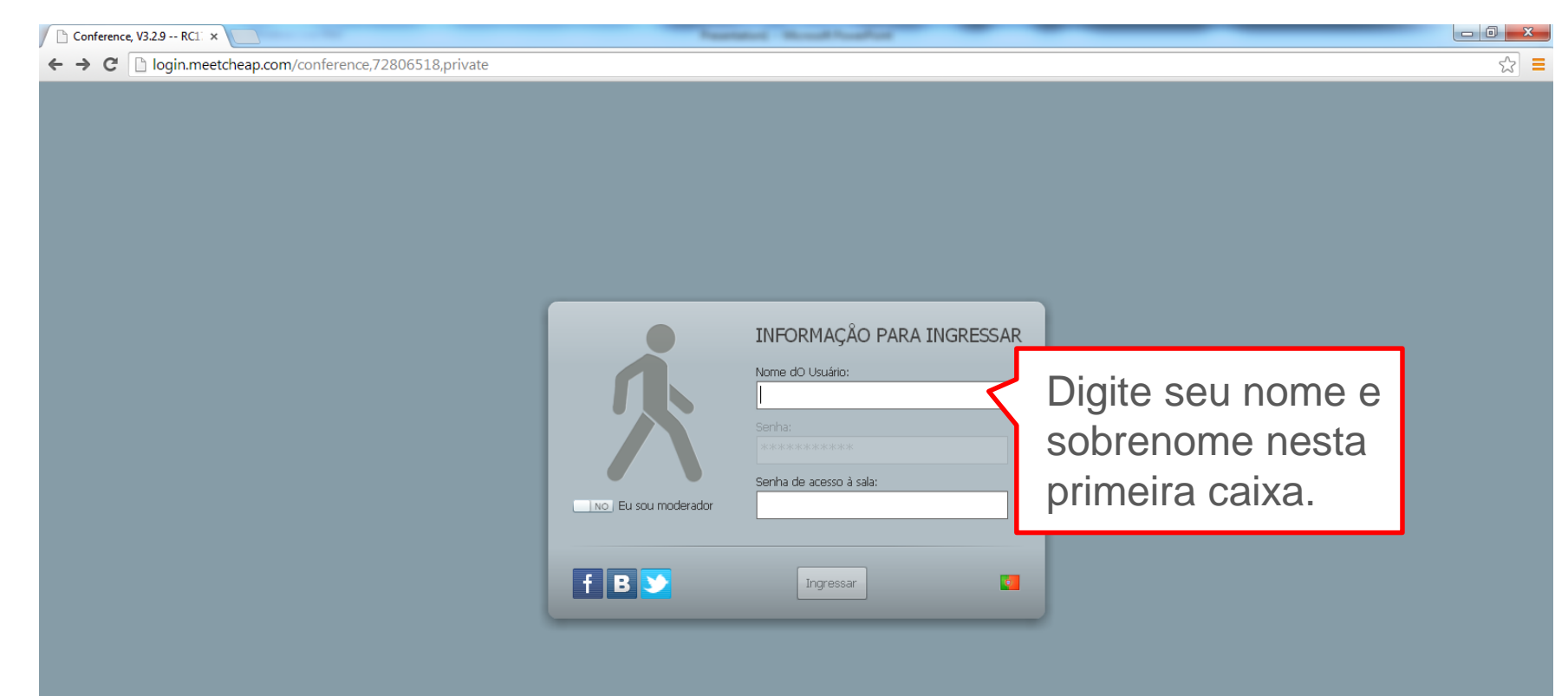

#### Digite a senha: soar0408

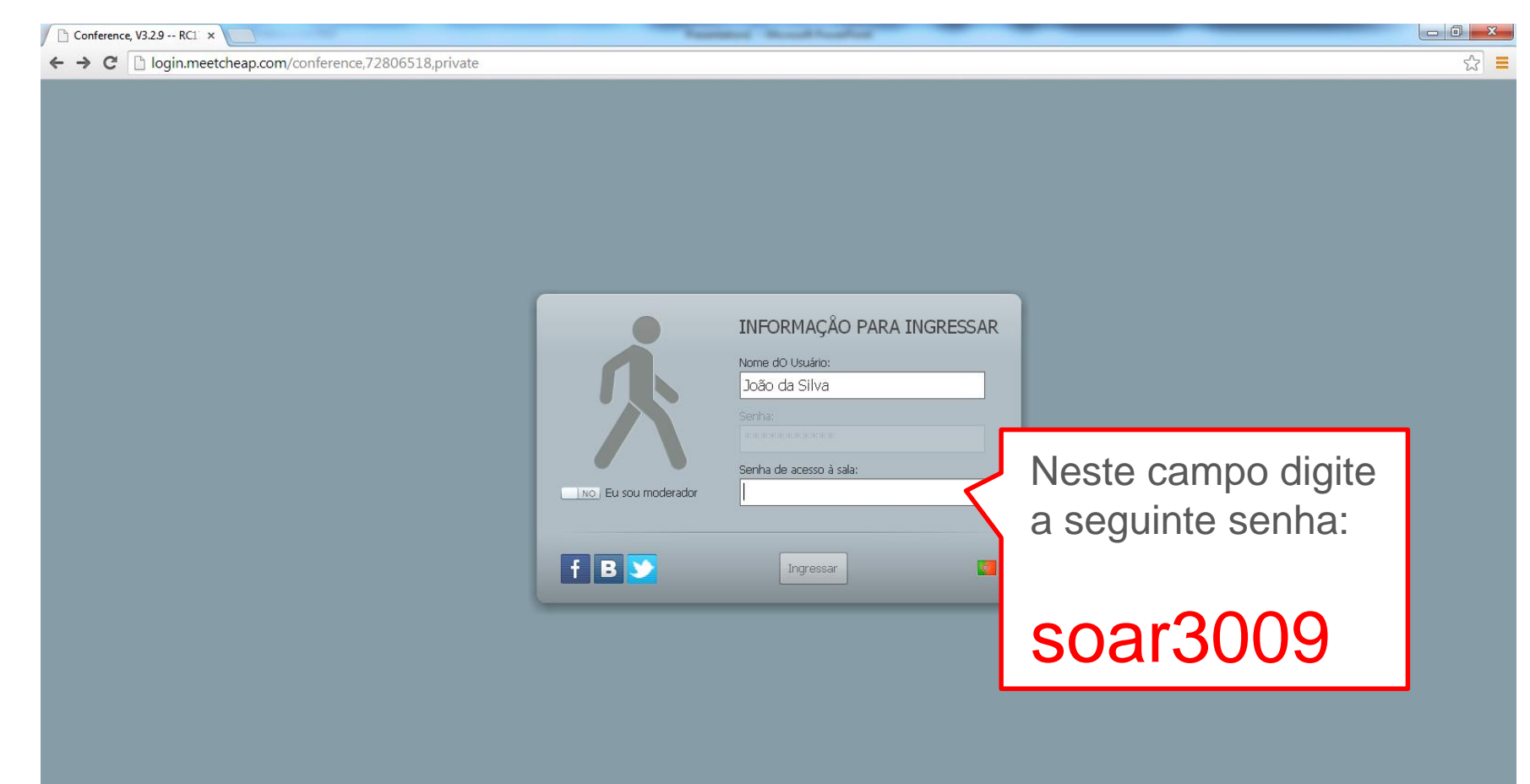

#### Clique no botão "Ingressar"

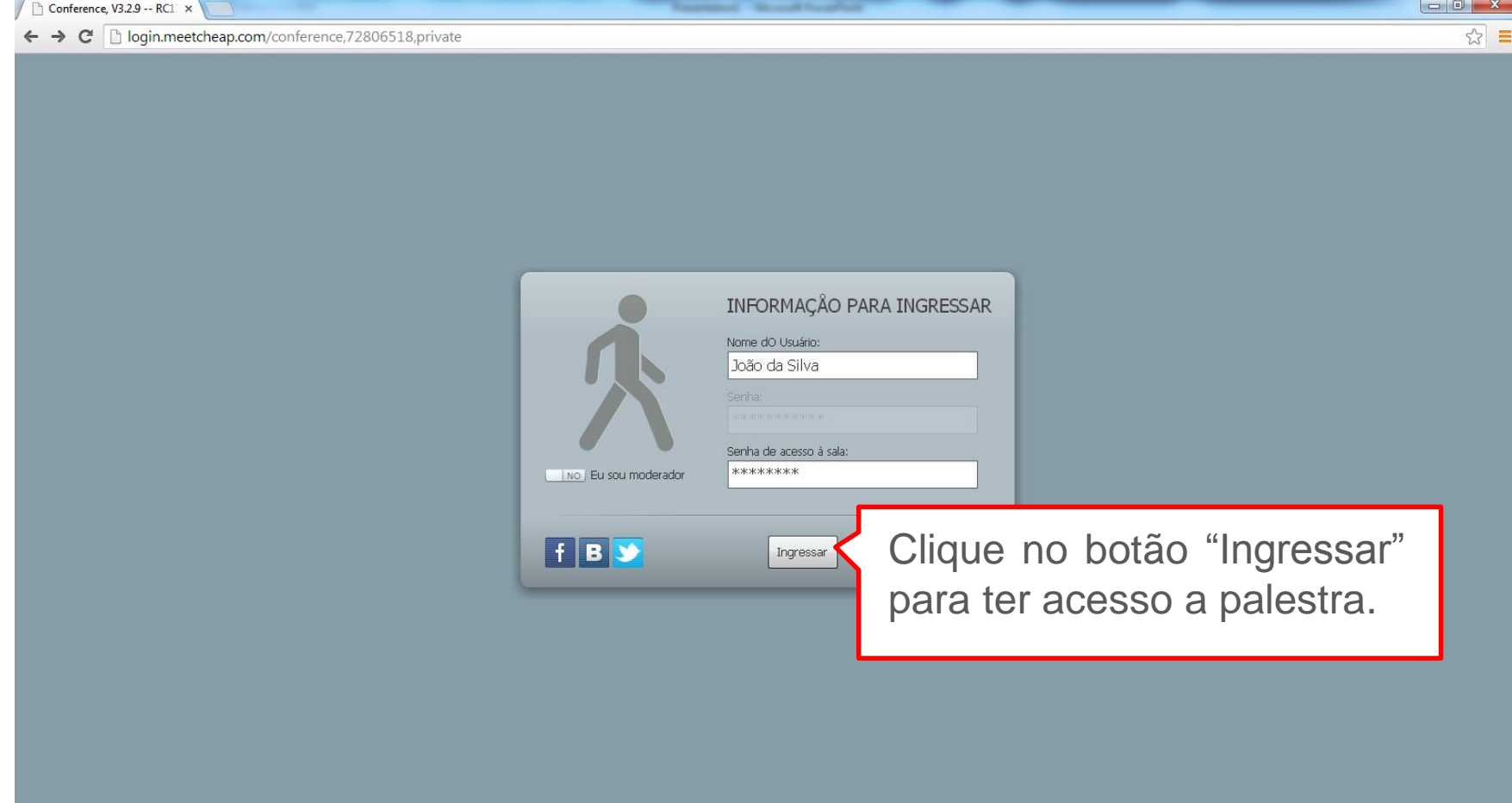

Faça um teste e valide se você consegue entrar na sala. Caso não tenha acessado a sala conforme imagem abaixo, limpe o histórico de navegação do seu navegador e acesse a sala novamente. Se mesmo assim tiver problemas, envie um e-mail para contato@soar.net.br.

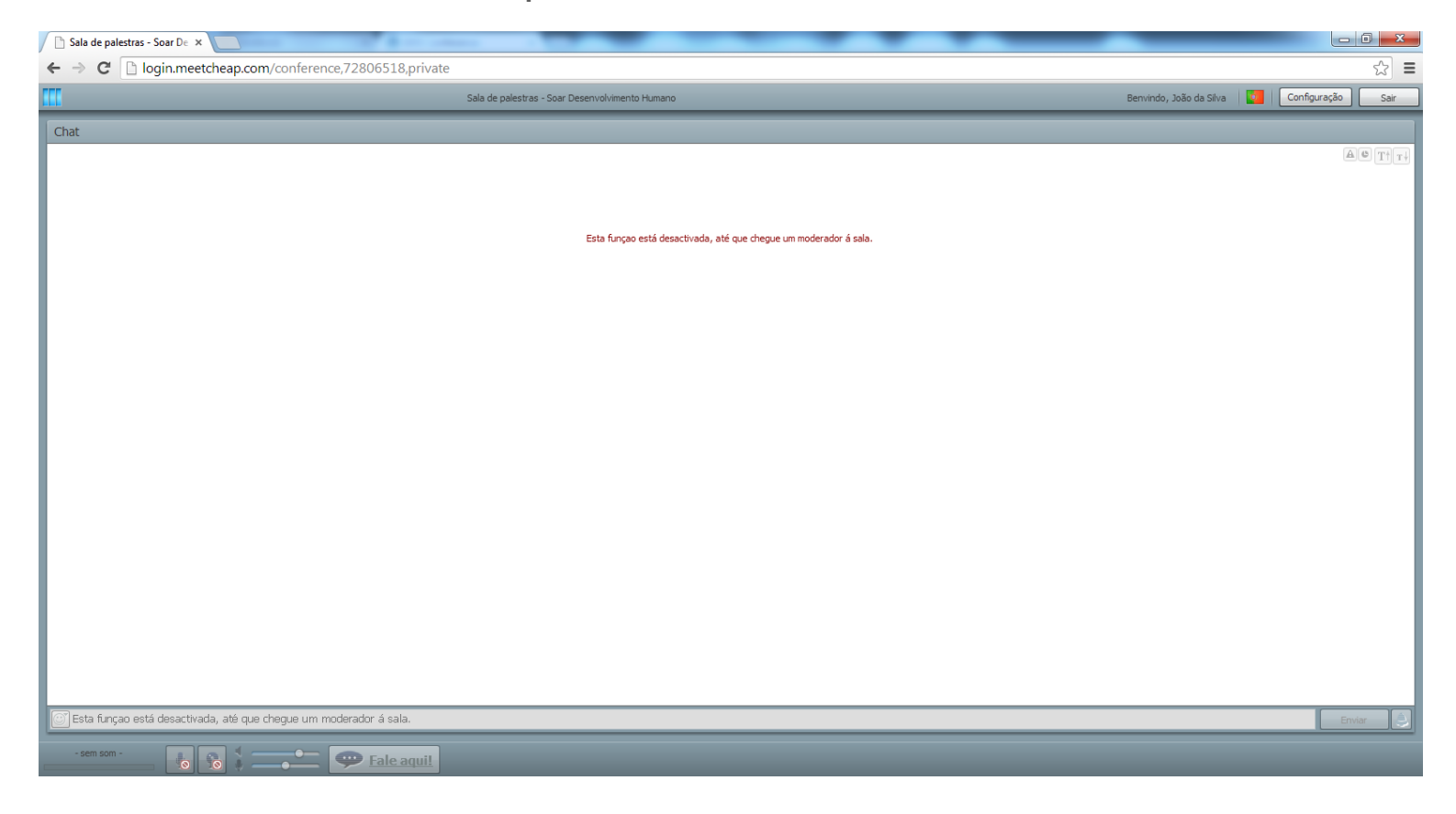

Observação: A sala de conferência exige Flash Player, componente incompatível com os aplicativos da Apple.

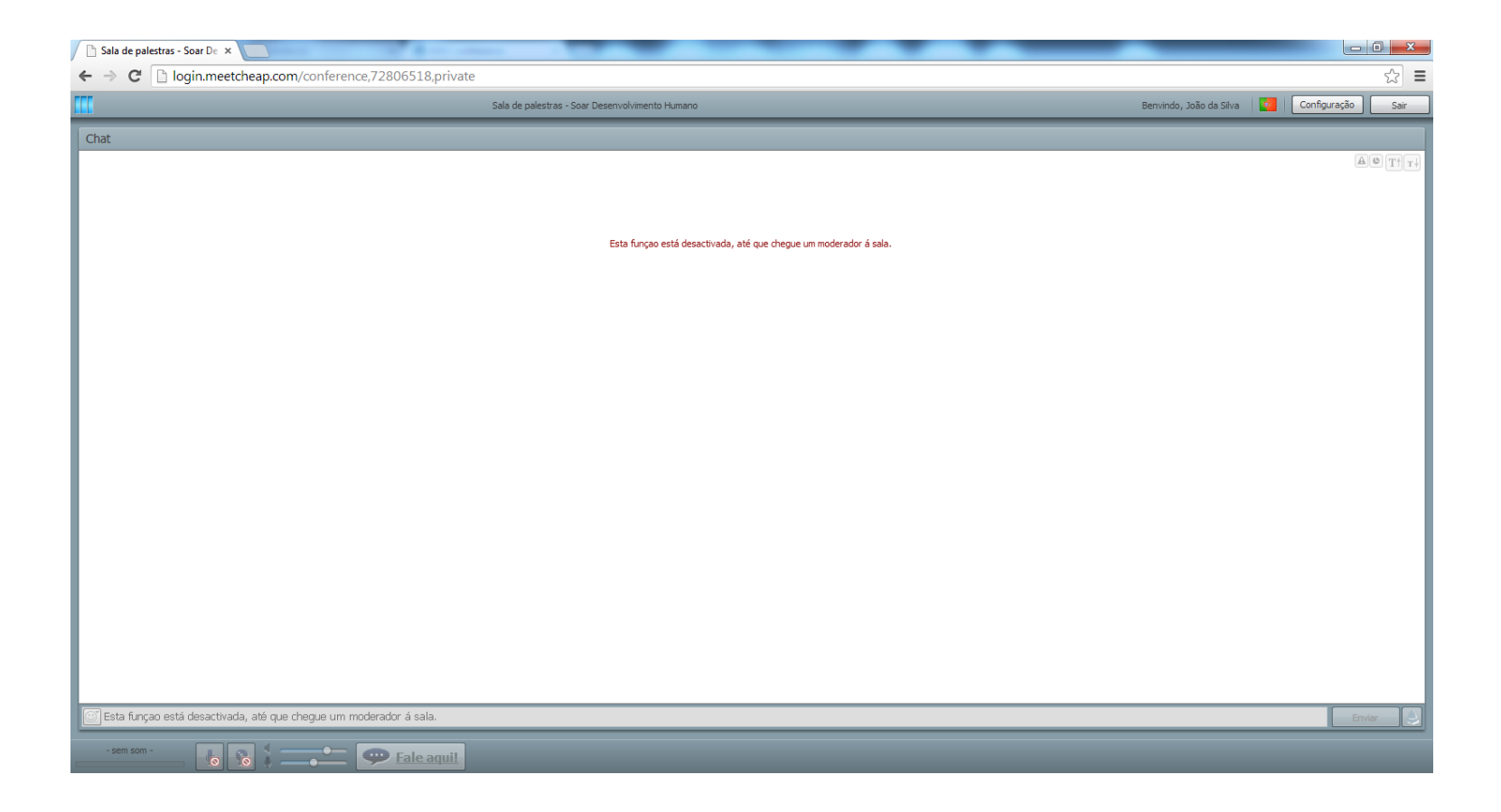

#### Após entrar na sala, aguarde o início da palestra.

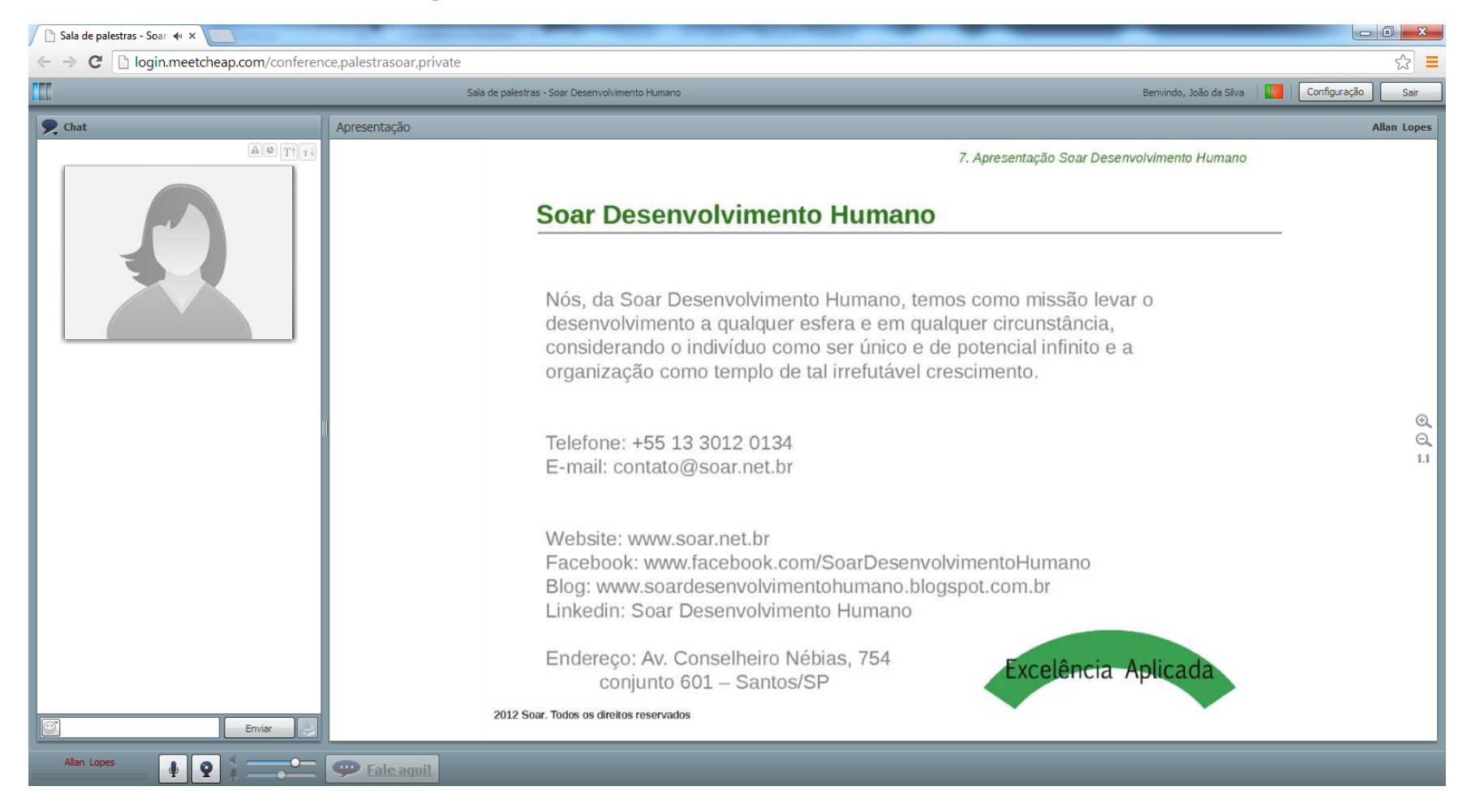

Você poderá enviar suas dúvidas através do chat no canto inferior esquerdo.

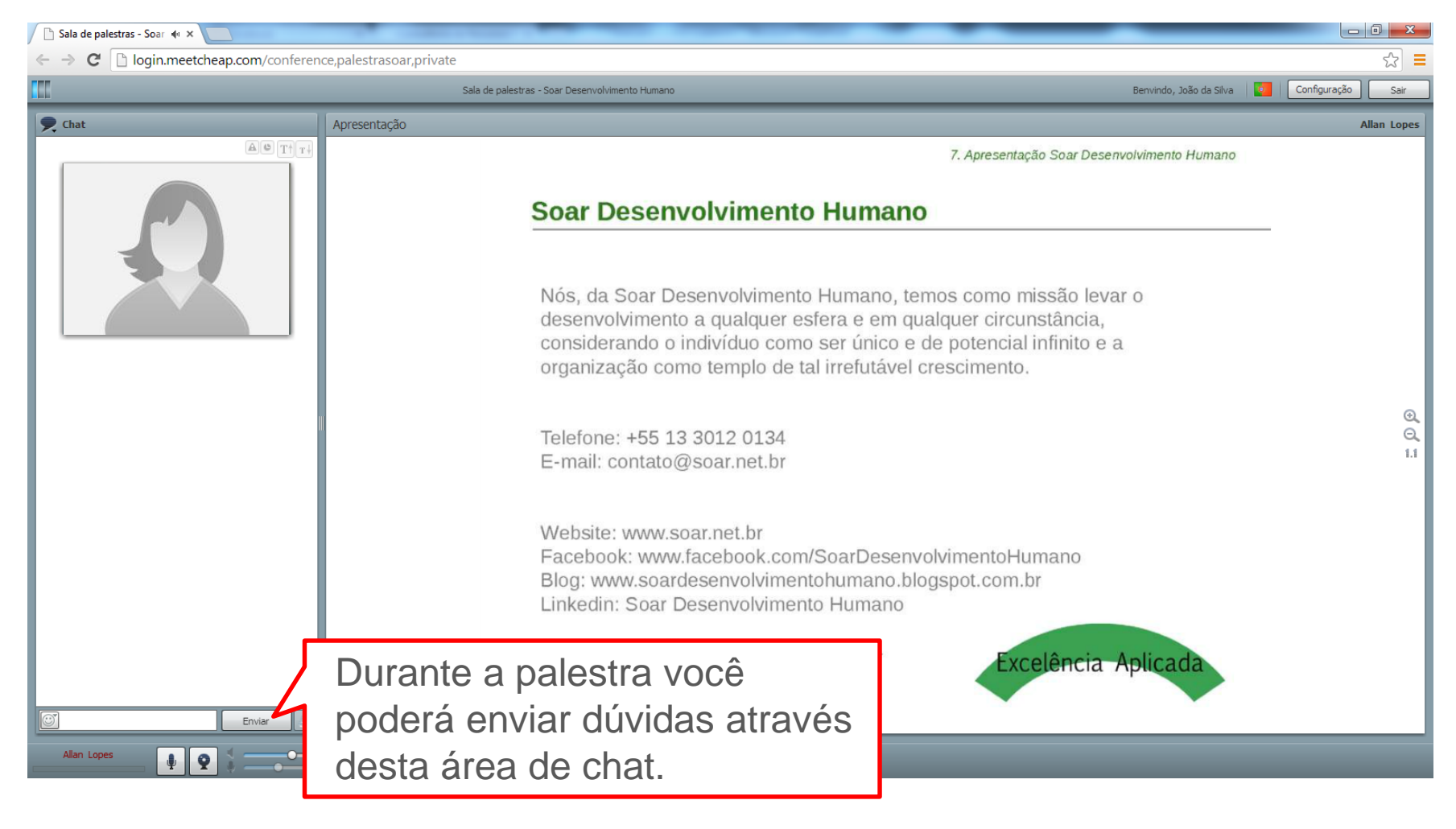

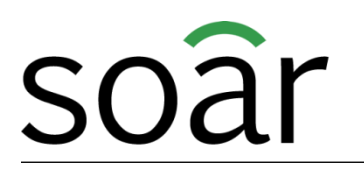

Coaching Consultoria | Psicologia

# **Aguardamos a sua presença no dia 30/09 às 18h40!**

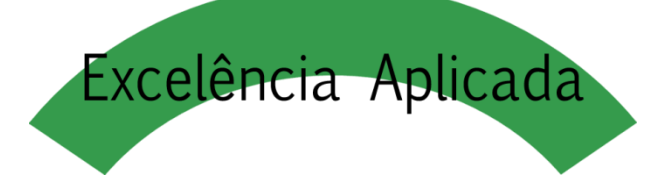